## **RANCANG BANGUN APLIKASI PENGOLAHAN DATA TRANSAKSI BENGKEL BERBASIS DESKTOP**

**Tugas Akhir**

**Diajukan untuk Memenuhi Salah Satu Persyaratan Mencapai Derajat Sarjana Komputer**

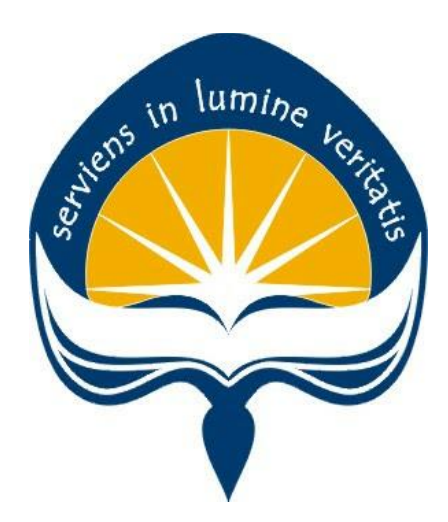

Dibuat Oleh:

### **KEVIN SEPTIANTO WALUYO 170709442**

# **PROGRAM STUDI INFORMATIKA FAKULTAS TEKNOLOGI INDUSTRI UNIVERSITAS ATMA JAYA YOGYAKARTA 2021**

#### **HALAMAN PENGESAHAN**

Tugas Akhir Berjudul

#### RANCANG BANGUN APLIKASI PENGOLAHAN DATA TRANSAKSI BENGKEL BERBASIS DESKTOP

yang disusun oleh

Kevin Septianto Waluyo

#### 170709442

dinyatakan telah memenuhi syarat pada tanggal 29 November 2021

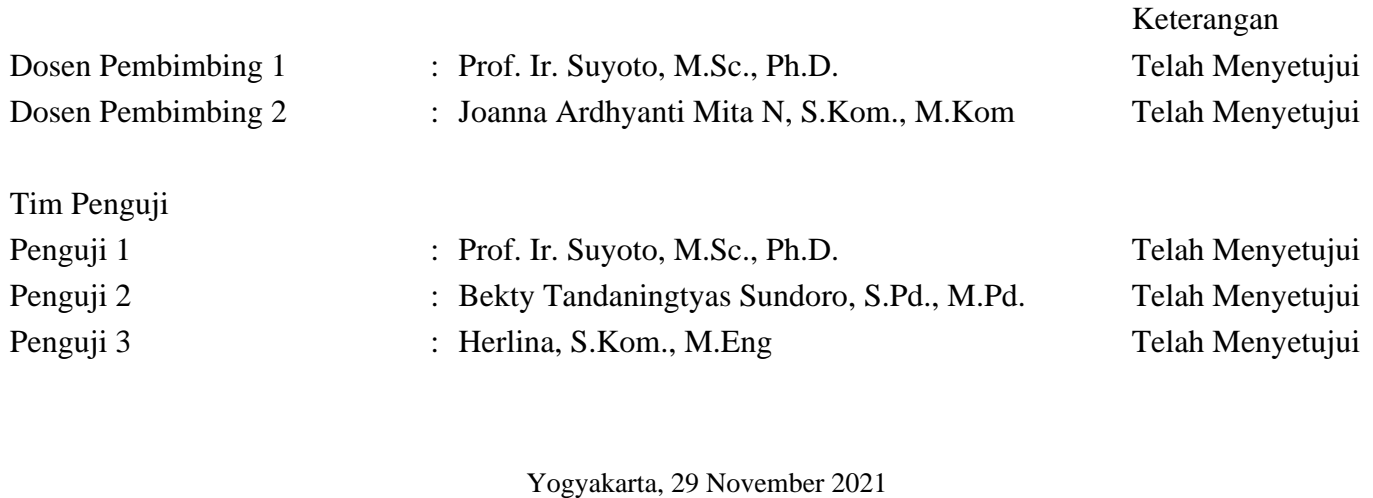

Universitas Atma Jaya Yogyakarta Teknologi Industri Dekan

ttd.

Dr. A. Teguh Siswantoro, M.Sc.

Dokumen ini merupakan dokumen resmi UAJY yang tidak memerlukan tanda tangan karena dihasilkan secara elektronik oleh Sistem Bimbingan UAJY. UAJY bertanggung jawab penuh atas informasi yang tertera di dalam dokumen ini

## **PERNYATAAN ORISINALITAS & PUBLIKASI ILMIAH**

Saya yang bertanda tangan di bawah ini:

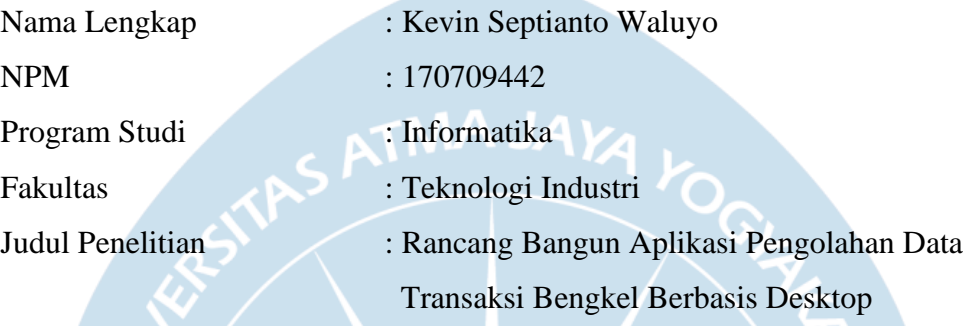

Menyatakan dengan ini:

- 1. Tugas Akhir ini adalah benar tidak merupakan salinan sebagian atau keseluruhan dari karya penelitian lain.
- 2. Memberikan kepada Universitas Atma Jaya Yogyakarta atas penelitian ini, berupa Hak untuk menyimpan, mengelola, mendistribusikan, dan menampilkan hasil penelitian selama tetap mencantumkan nama penulis.
- 3. Bersedia menanggung secara pribadi segala bentuk tuntutan hukum atas pelanggaran Hak Cipta dalam pembuatan Tugas Akhir ini.

Demikianlah pernyataan ini dibuat dan dapat dipergunakan sebagaimana mestinya.

Yogyakarta, 29 November 2021

Yang menyatakan,

Lenning Kevin Septianto Waluyo

### **HALAMAN PERSEMBAHAN**

Skripsi ini saya persembahkan untuk keluarga saya terutama kedua orang tua saya yang selalu mendukung dan memberikan yang terbaik untuk

saya

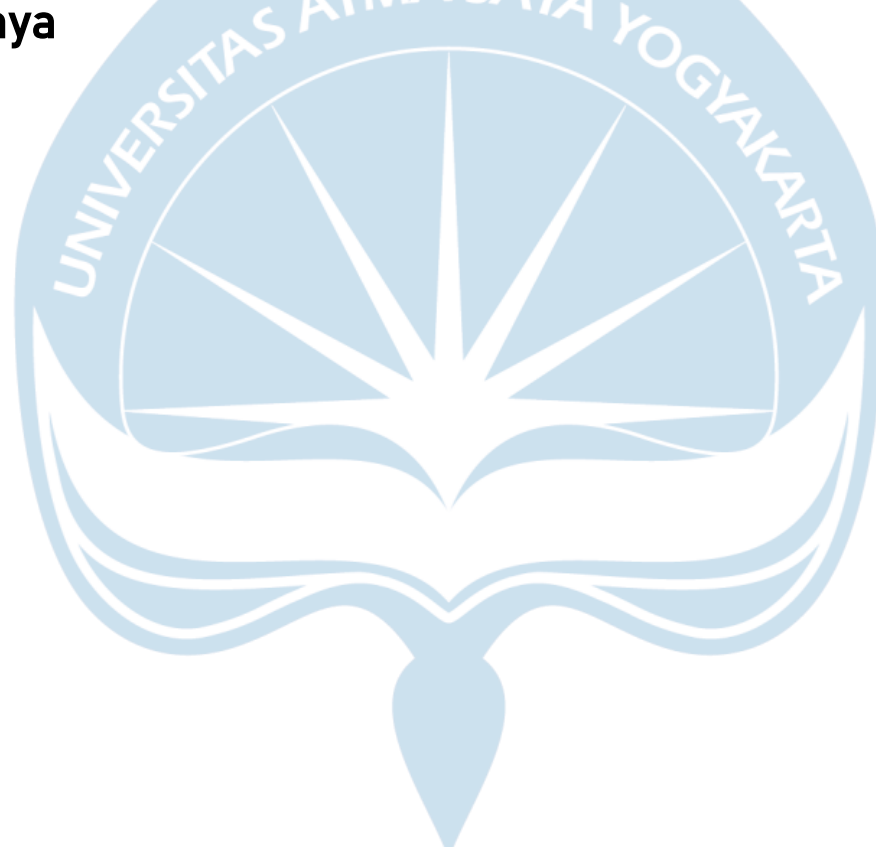

### **KATA PENGANTAR**

Penulisan tugas akhirini bertujuan untuk memenuhi salah satu syarat untuk mencapai derajat sarjana komputer dari Program Studi Informatika, Fakultas Teknologi Industri di Universitas Atma Jaya Yogyakarta.

Penulis menyadari bahwa dalam pembuatan tugas akhir ini penulis telah mendapatkan bantuan, bimbingan, dan dorongan dari banyak pihak. Untuk itu, pada kesempatan ini penulis ingin mengucapkan terima kasih kepada:

- 1. Tuhan Yesus Kristus yang selalu membimbing dalam iman-Nya, memberikan berkat-Nya, dan menyertai penulis selalu.
- 2. Bapak Dr. A. Teguh Siswantoro, M.Sc., selaku Dekan Fakultas Teknologi Industri, Universitas Atma Jaya Yogyakarta.
- 3. Bapak Prof. Ir. Suyoto, M.Sc., Ph.D. selaku dosen pembimbing I yang telah membimbing dan memberikan masukan serta motivasi kepada penulis untuk menyelesaikan tugas akhir ini.
- 4. Ibu Joanna Ardhyanti Mita N, S.Kom., M.Kom selaku dosen pembimbing II yang telah membimbing dan memberikan masukan serta motivasi kepada penulis untuk menyelesaikan tugas akhir ini.
- 5. Keluarga yang telah mendukung serta motivasi kepada penulis untuk menyelesaikan tugas akhir ini.
- 6. Teman teman seperjuangan yang telah mendukung serta motivasi kepada penulis untuk menyelesaikan tugas akhir ini.

 Yogyakarta, tgl bulan tahun Yang menyatakan,

Kevin Septianto Waluyo

### **DAFTAR ISI**

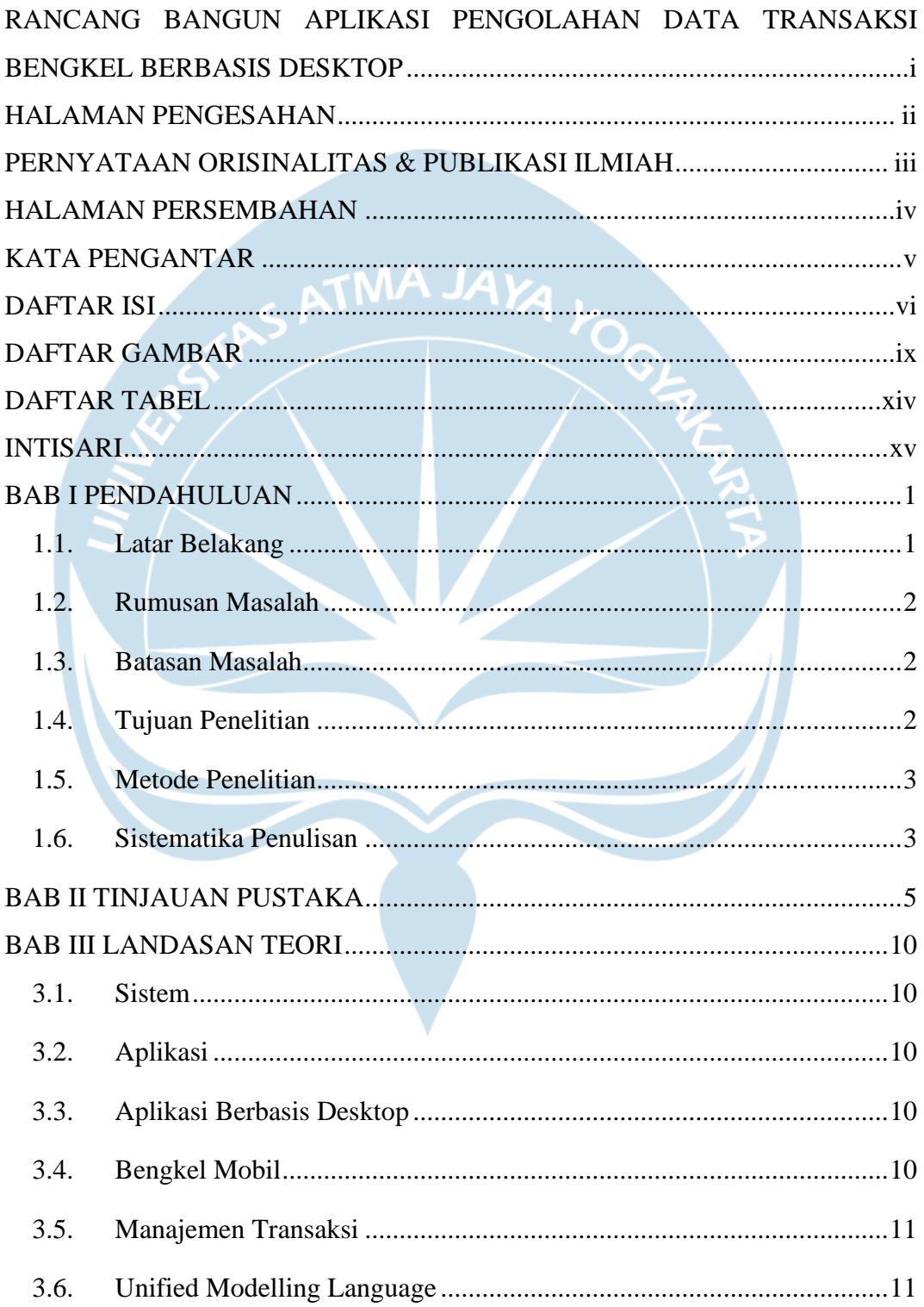

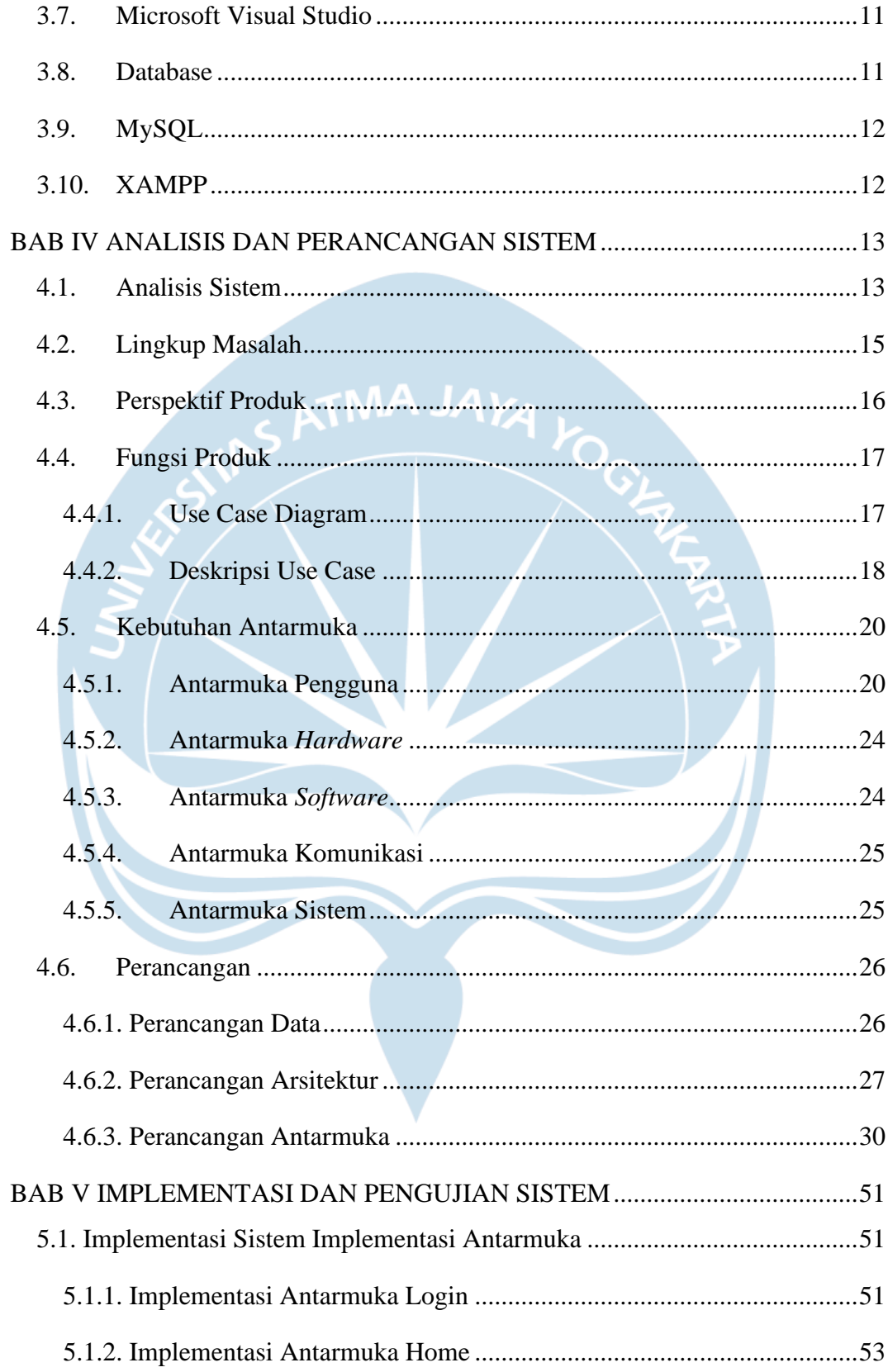

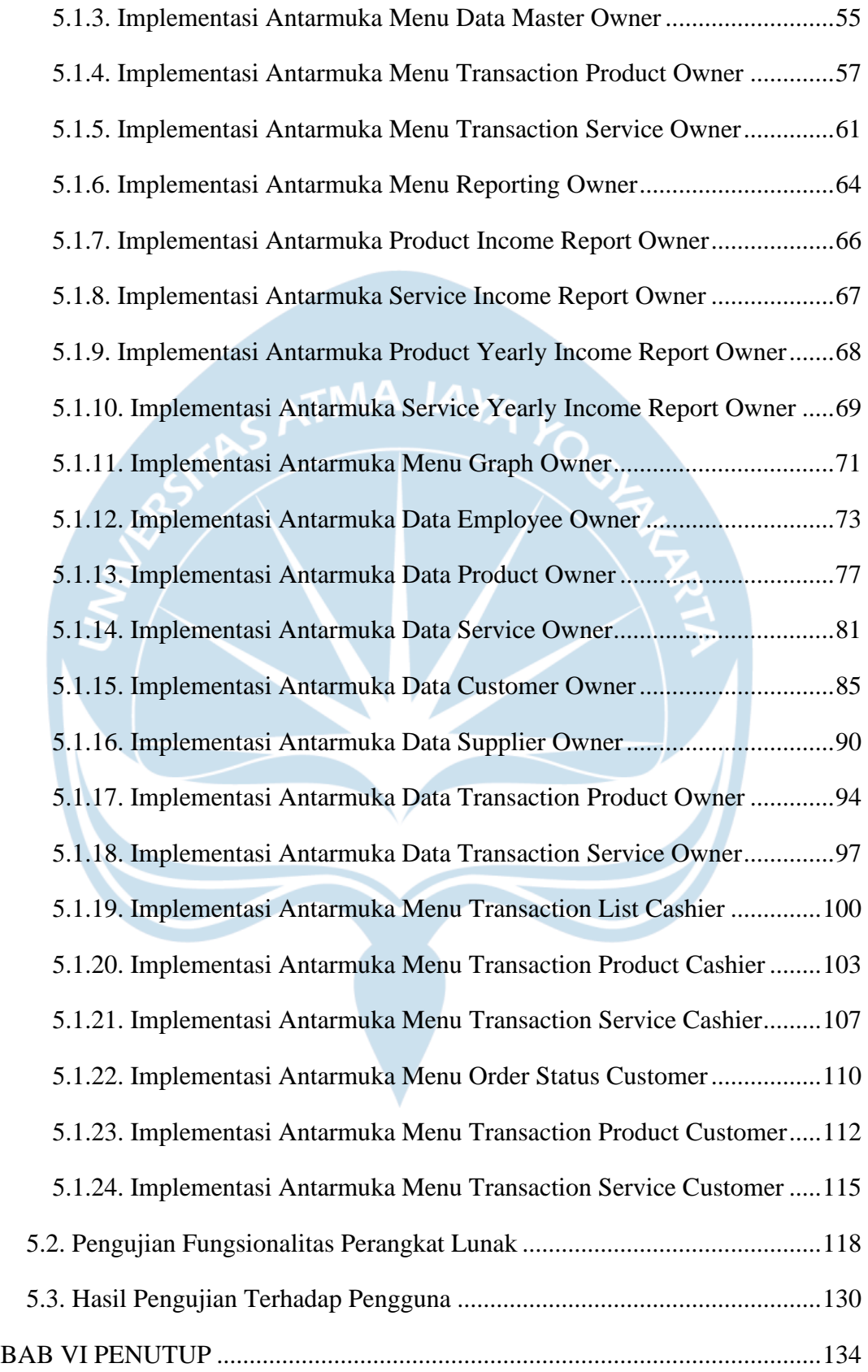

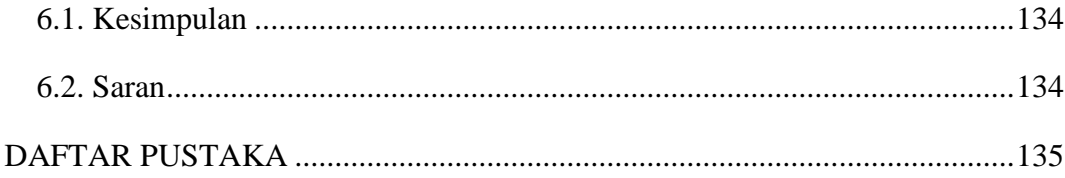

## **DAFTAR GAMBAR**

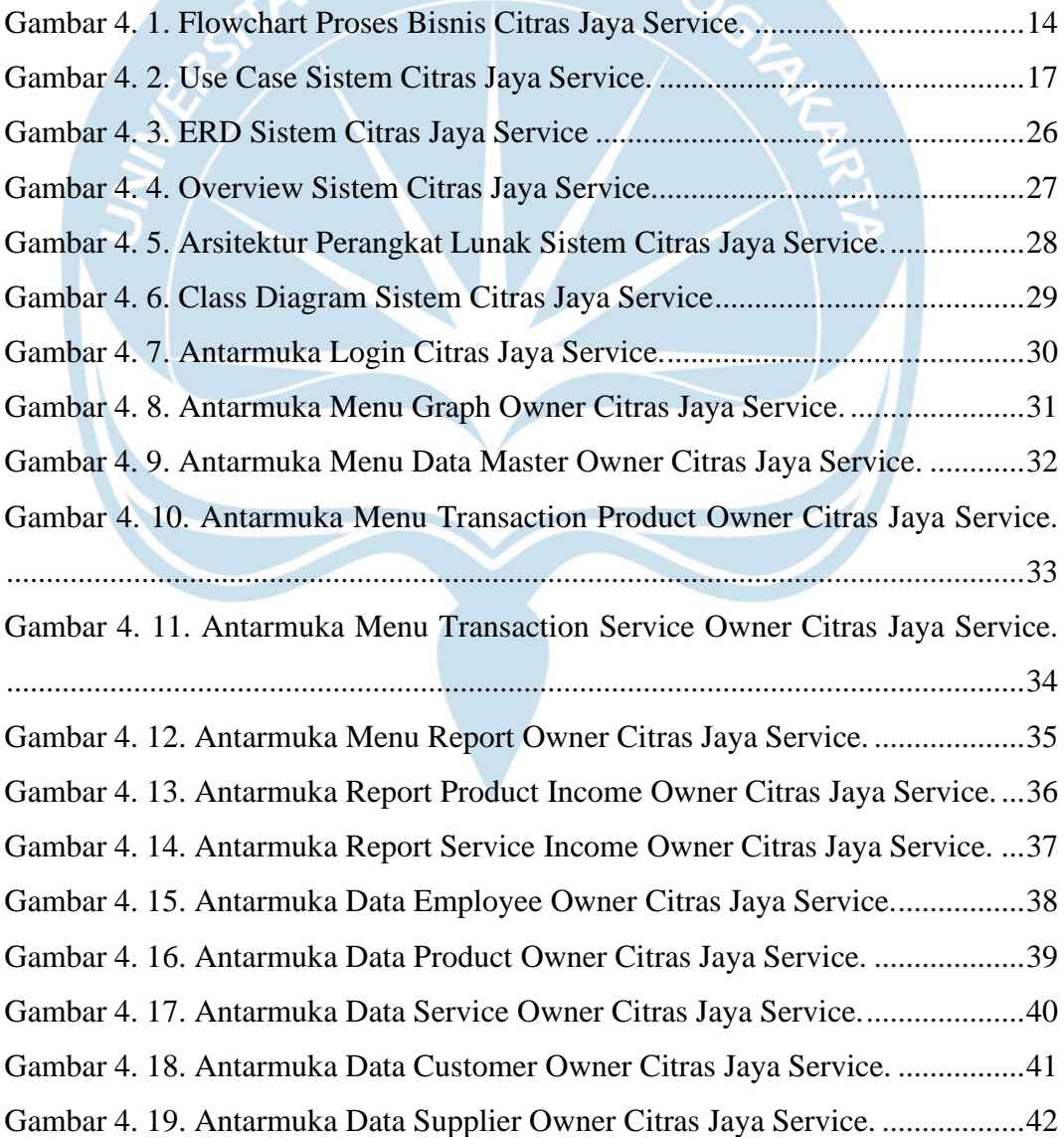

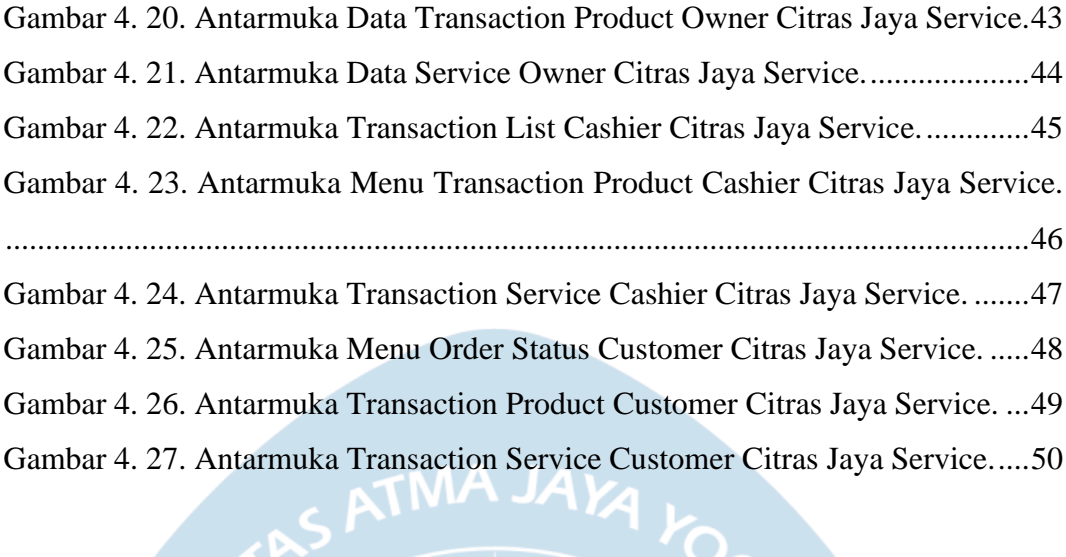

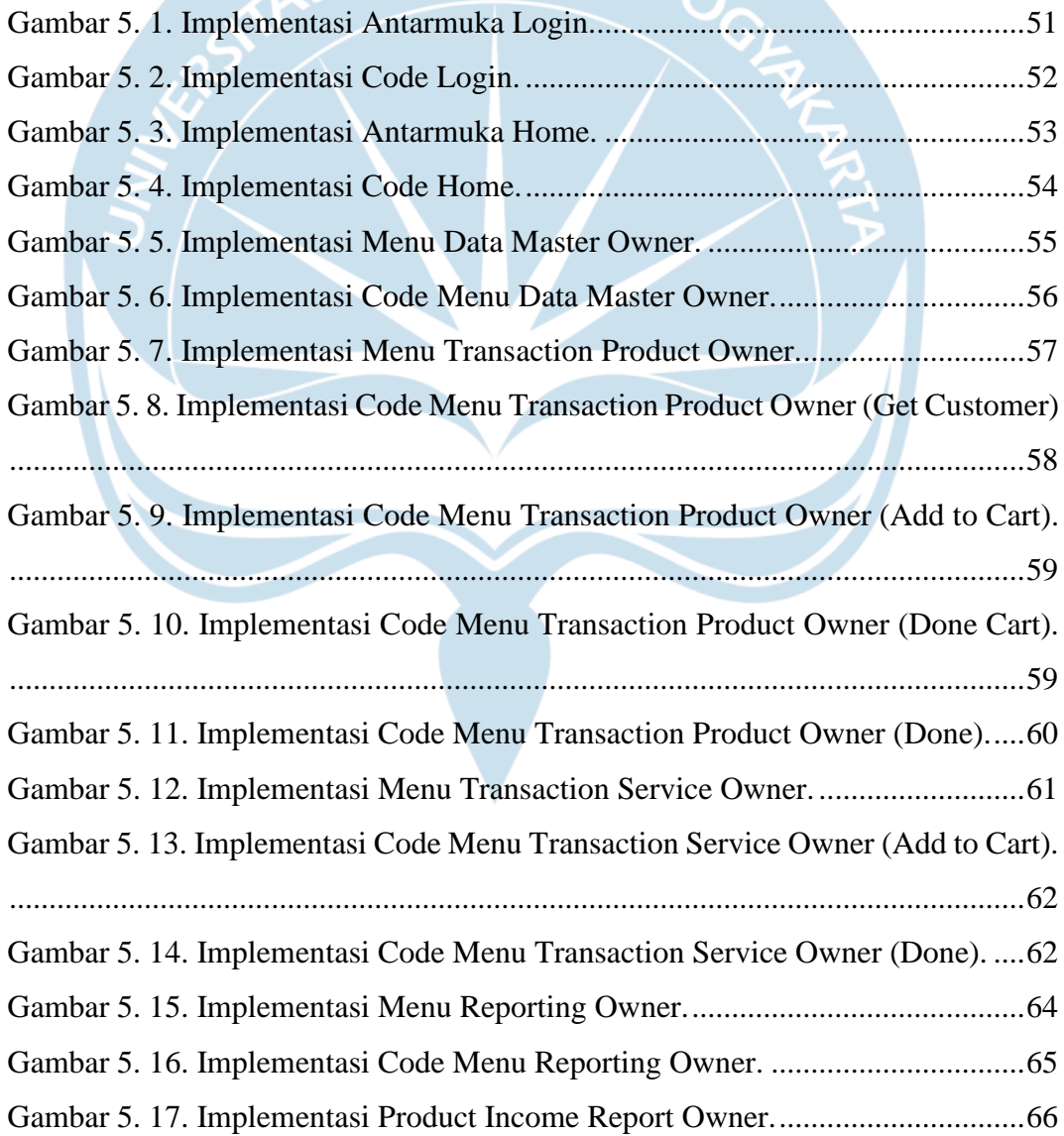

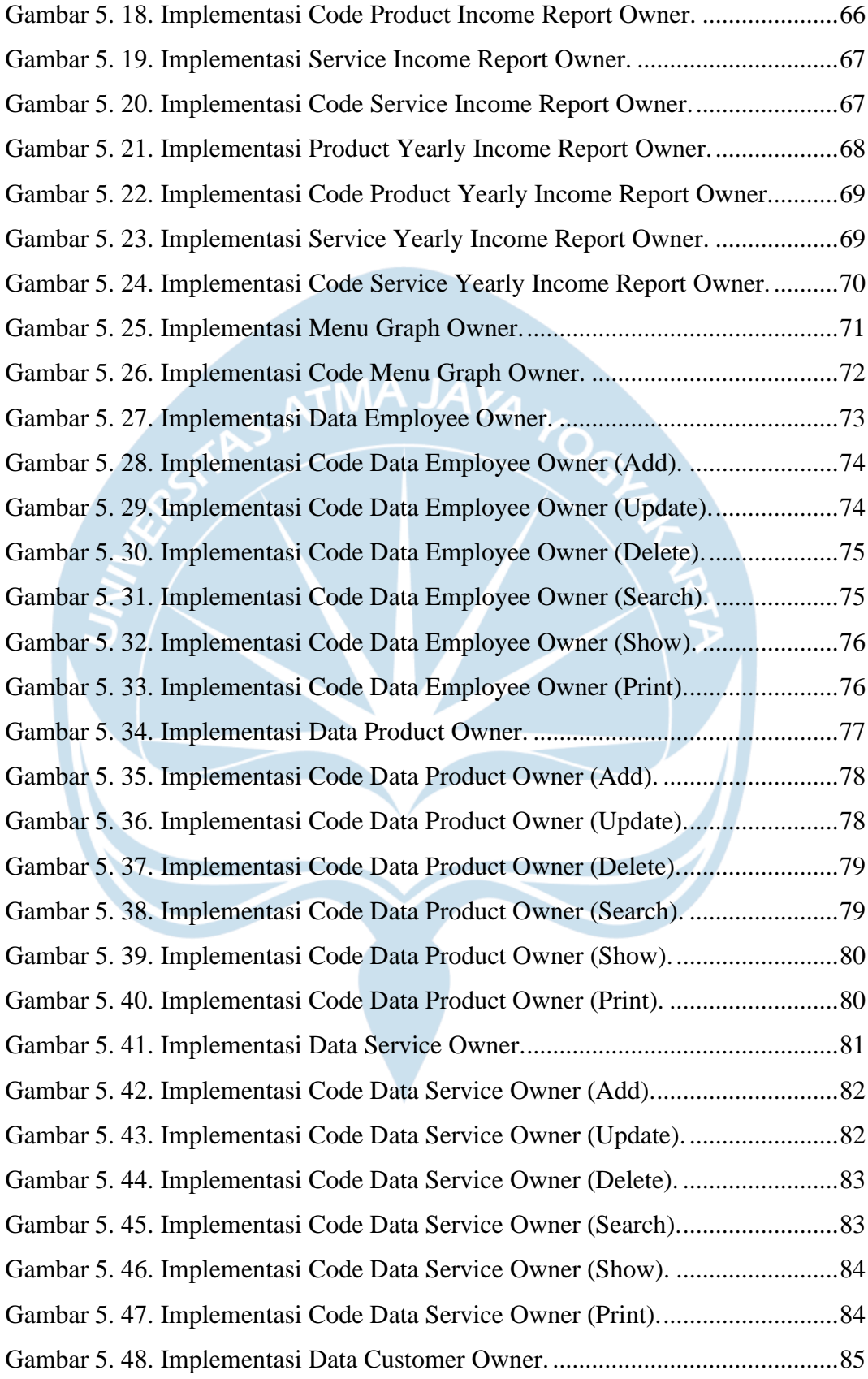

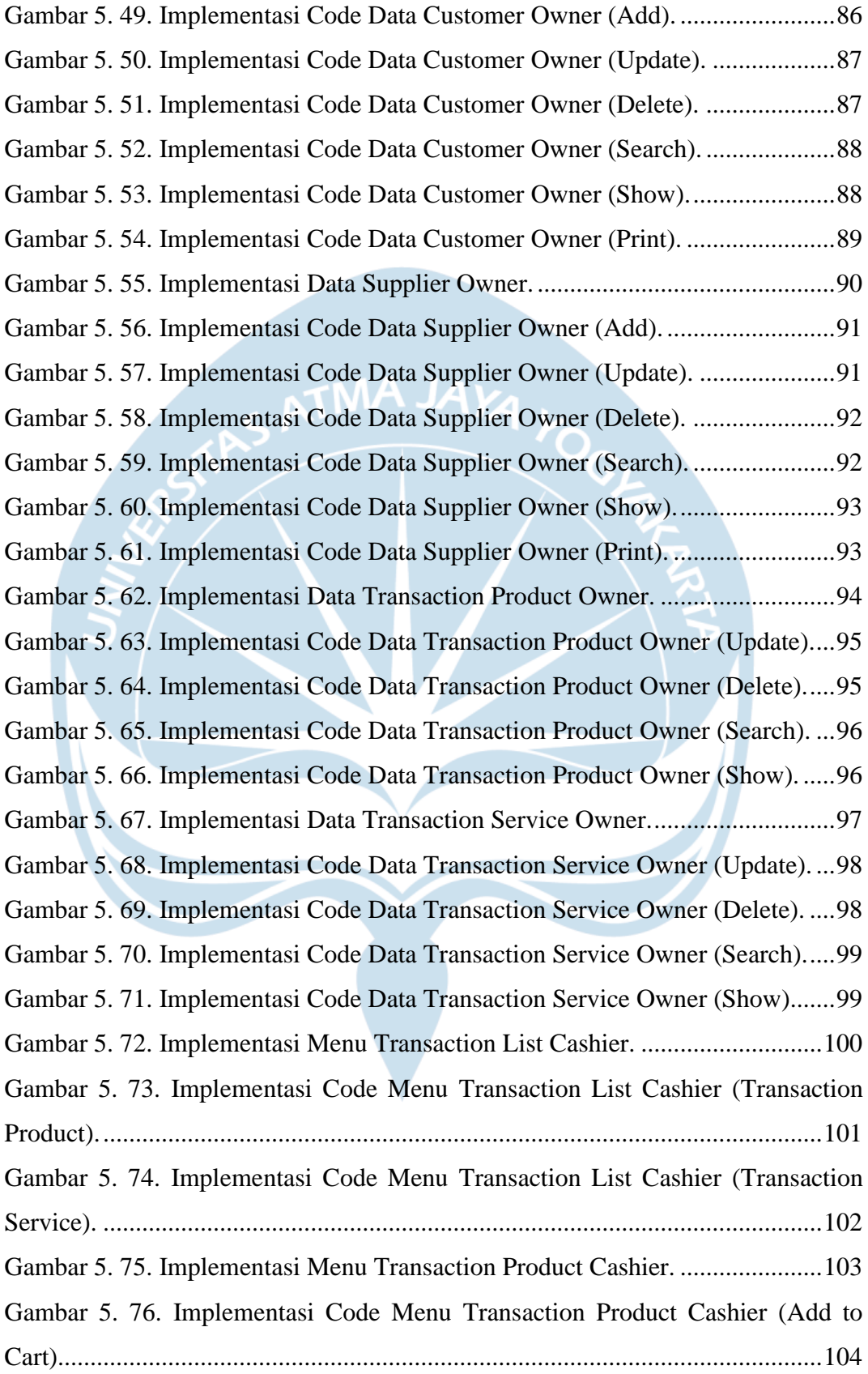

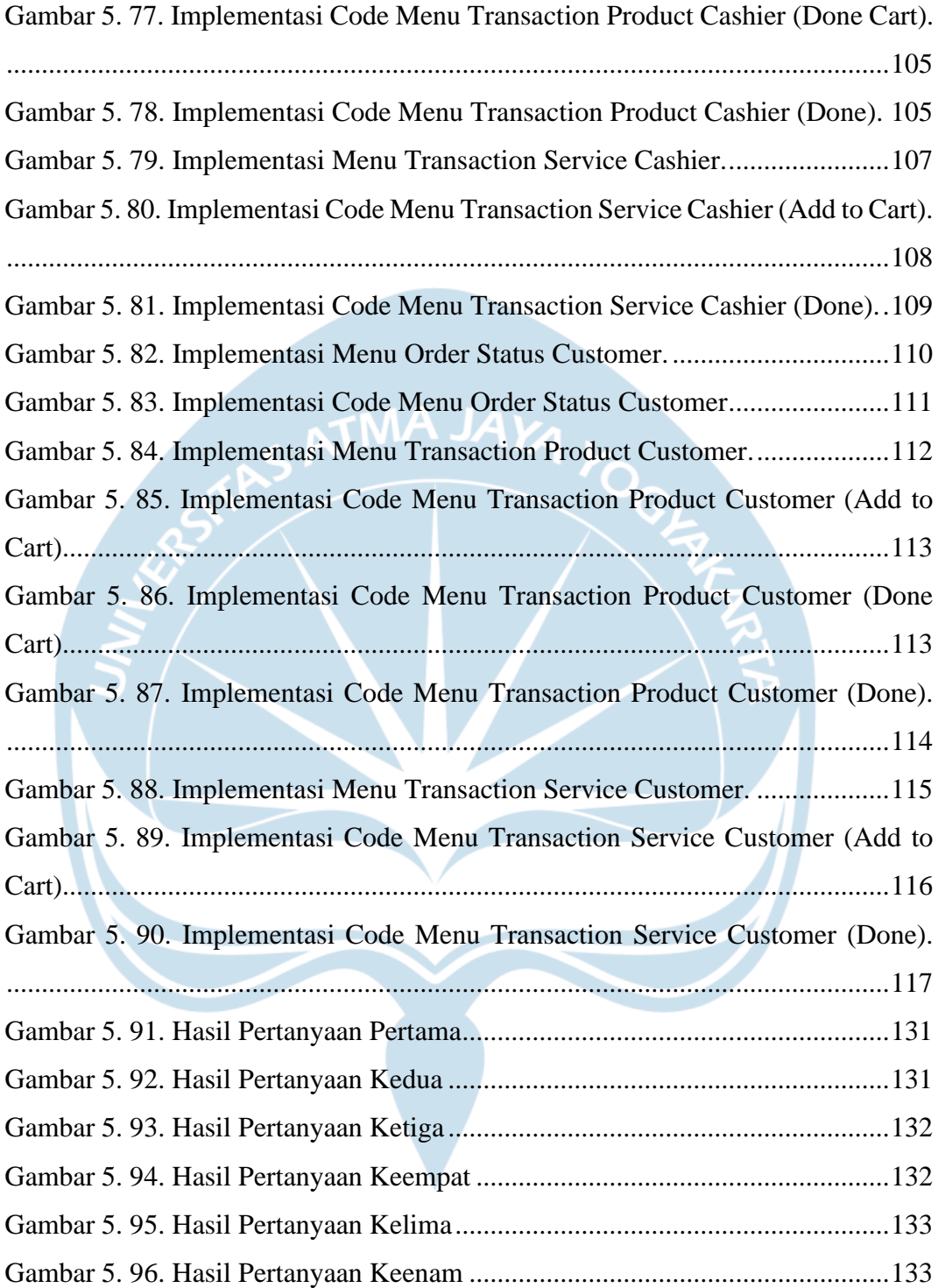

## **DAFTAR TABEL**

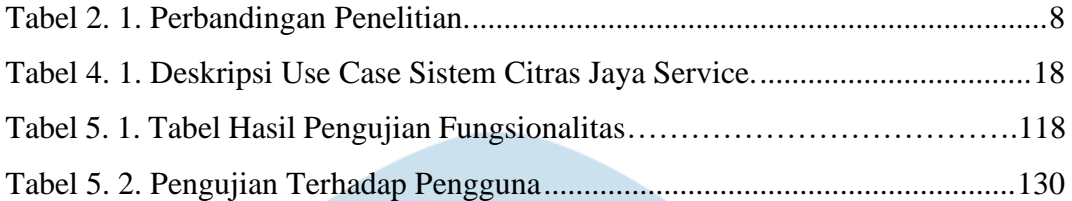

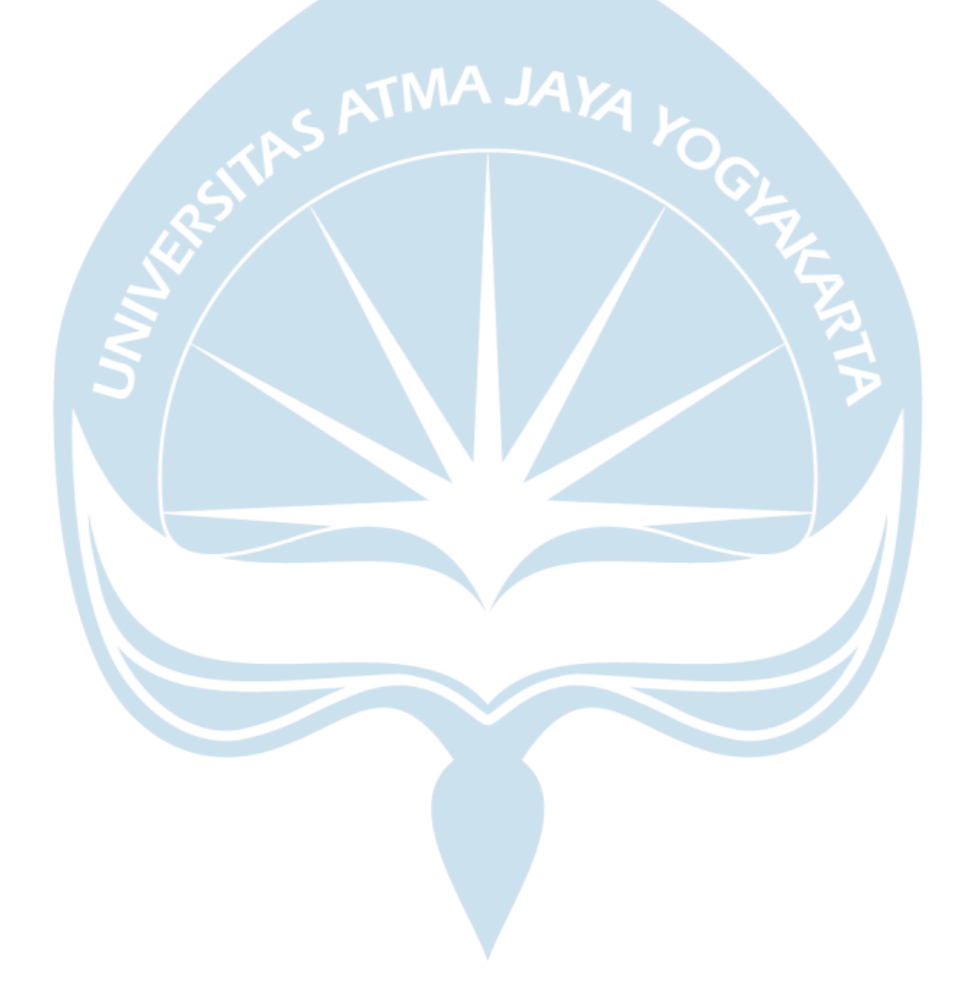

#### **INTISARI**

### **RANCANG BANGUN APLIKASI PENGOLAHAN DATA TRANSAKSI BENGKEL BERBASIS DESKTOP**

Intisari

#### Kevin Septianto Waluyo

#### 170709442

Di era teknologi komputer dan informasi ini merancang suatu aplikasi berbasis desktop dapat dilakukan. Desktop merupakan Aplikasi yang dapat di jalankan di desktop menggunakan komputer maupun laptop pengguna. Aplikasi Desktop juga dapat digunakan untuk mengolah berbagai data agar data tersebut lebih mudah di akses untuk mendapatkan informasinya. Bengkel bernama Citras Jaya Service ini masih menggunakan kertas untuk mencatat berbagai data secara manual yang membuat pemilik dari bengkel kesusahan untuk mencari atau memeriksa data terutama data transaksi.

Aplikasi pengolahan data berbasis desktop dapat membantu mengolah data penting bengkel dan mencetak laporan transaksi sekaligus mencari data penting bengkel lebih efektif dan efisien agar pemilik bengkel tidak kesusahan dalam mencari data. Aplikasi Desktop ini akan dikembangkan menggunakan Bahasa pemrograman C# dan menggunakan *Visual Studio 2019* sebagai perangkat lunak nya. Untuk tempat penyimpanan data nya akan menggunakan *MySql* sebagai basis datanya.

Hasil yang di dapat dari penelitian ini, aplikasi Citras Jaya Service yang berbasis desktop ini dapat mempermudah pengguna untuk mengelola data dan melakukan proses transaksi melalui aplikasi.

Kata Kunci: bengkel, aplikasi, desktop, pengolahan data

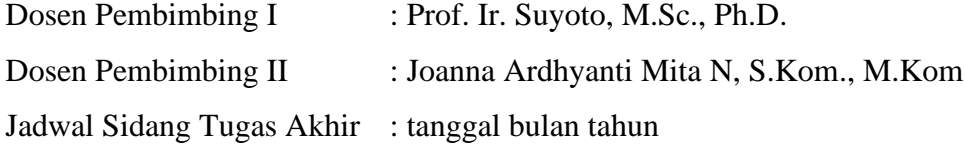